## Outlook Web App *Quick Reference*

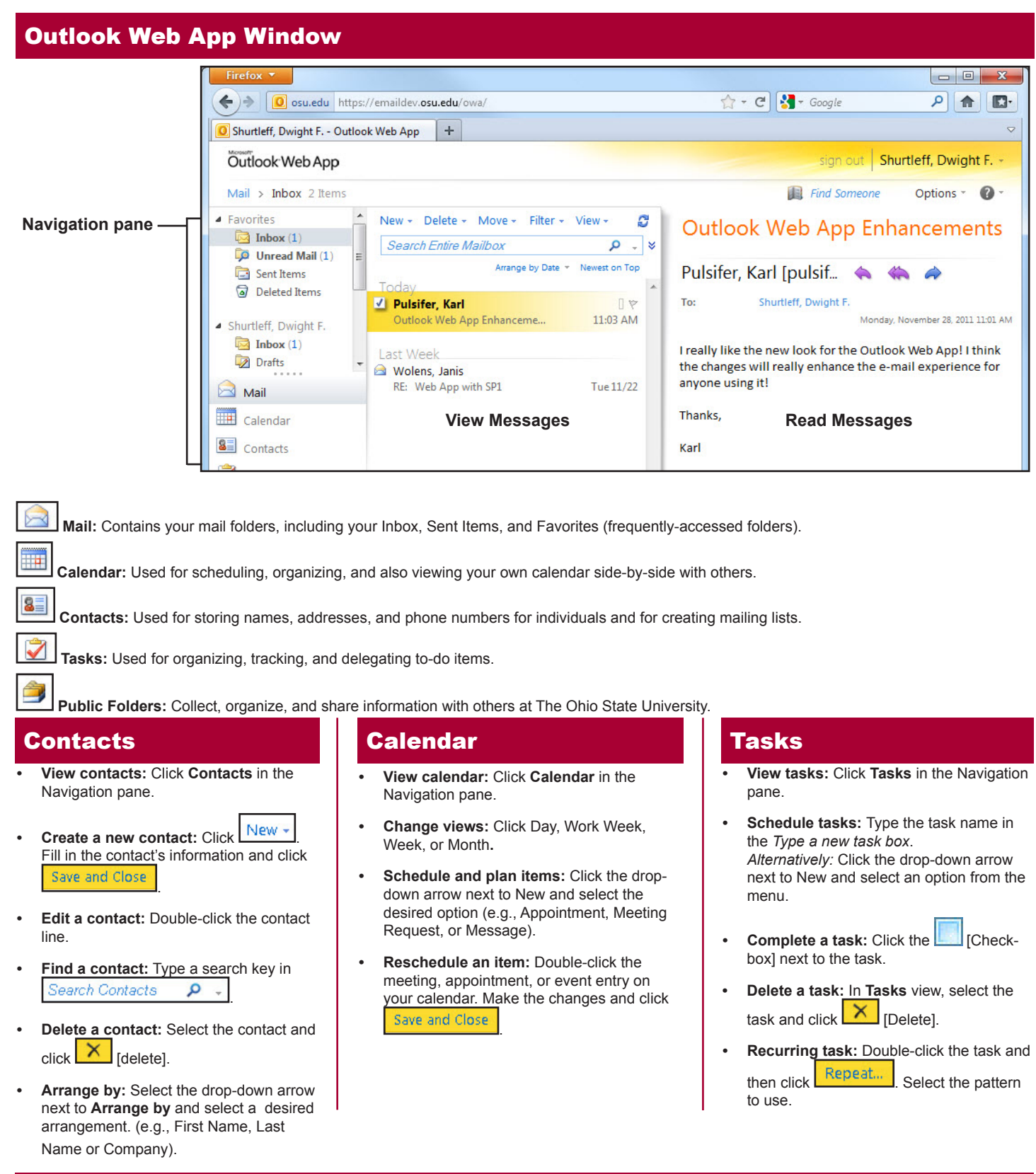

## Message View

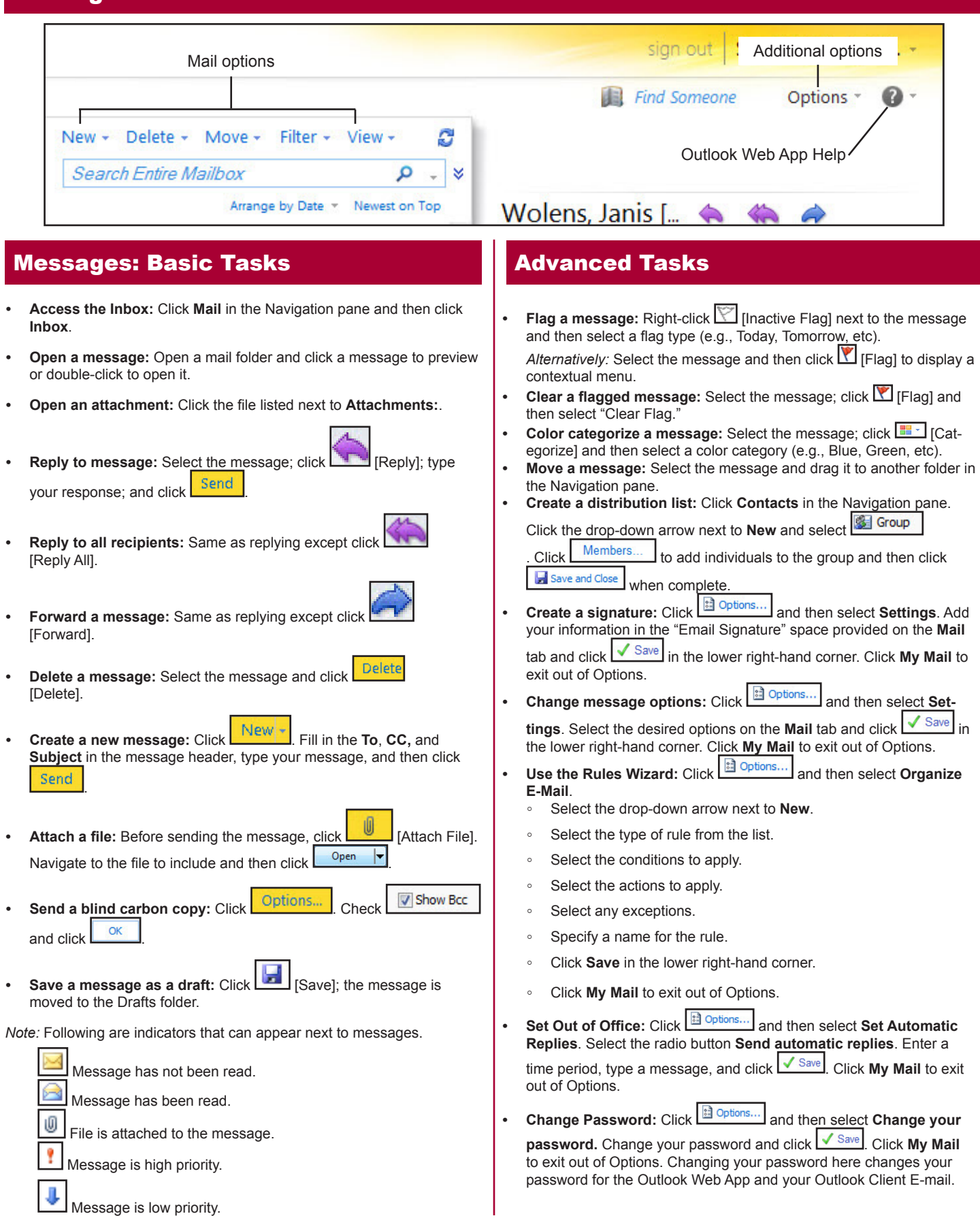